### **Lecture 7 – Randomness, entropy, TRNG/PRNGs, stream ciphers, conspiracy theories**

#### **TEK4500**

06.10.2021 Håkon Jacobsen [hakon.jacobsen@its.uio.no](mailto:hakon.jacobsen@its.uio.no)

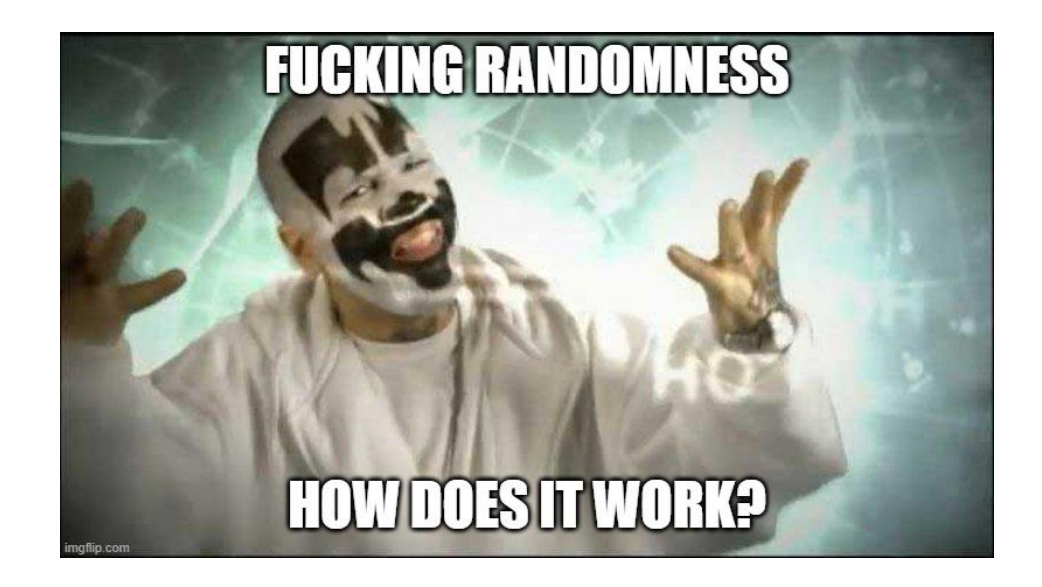

**TRNG**

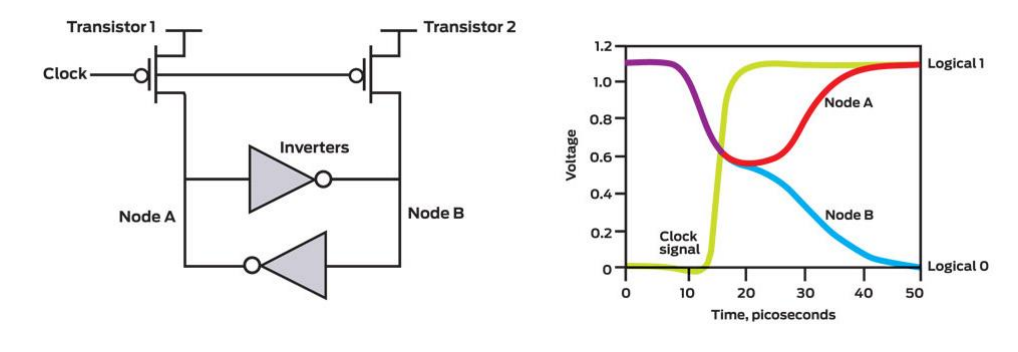

Thermal noise

**Entropy sources**

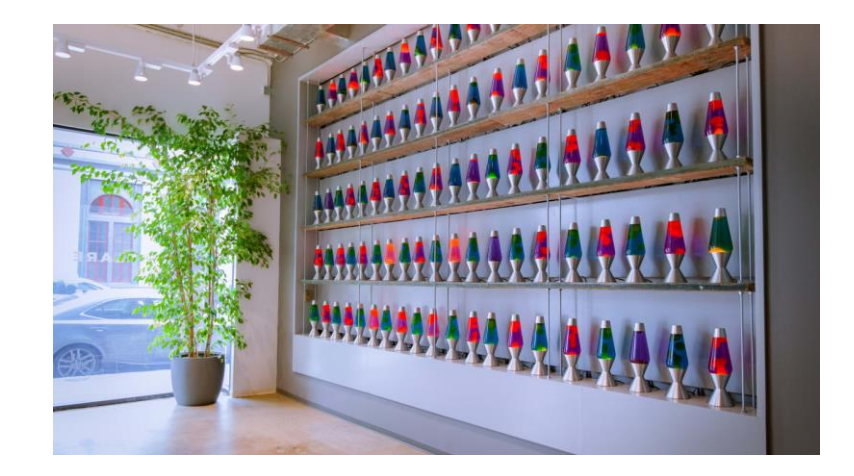

<https://www.cloudflare.com/learning/ssl/lava-lamp-encryption/>

#### Ring oscillators

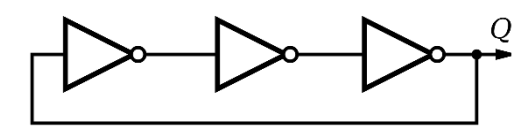

Quantum magic

(radioactive decay, quantum tunneling, etc…)

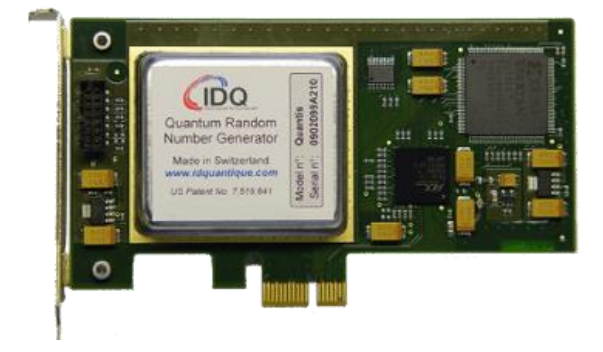

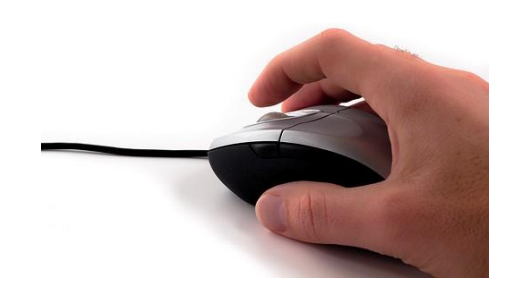

## **Ring-oscillators**

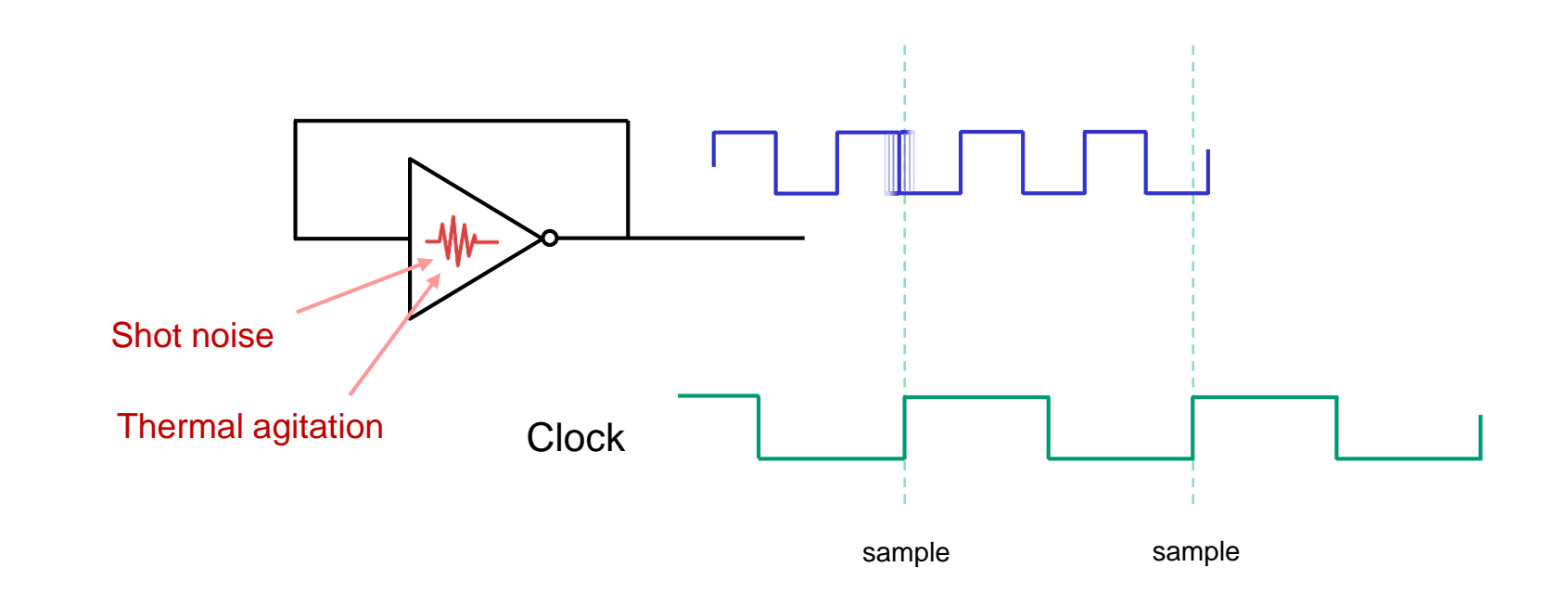

# **Ring-oscillators**

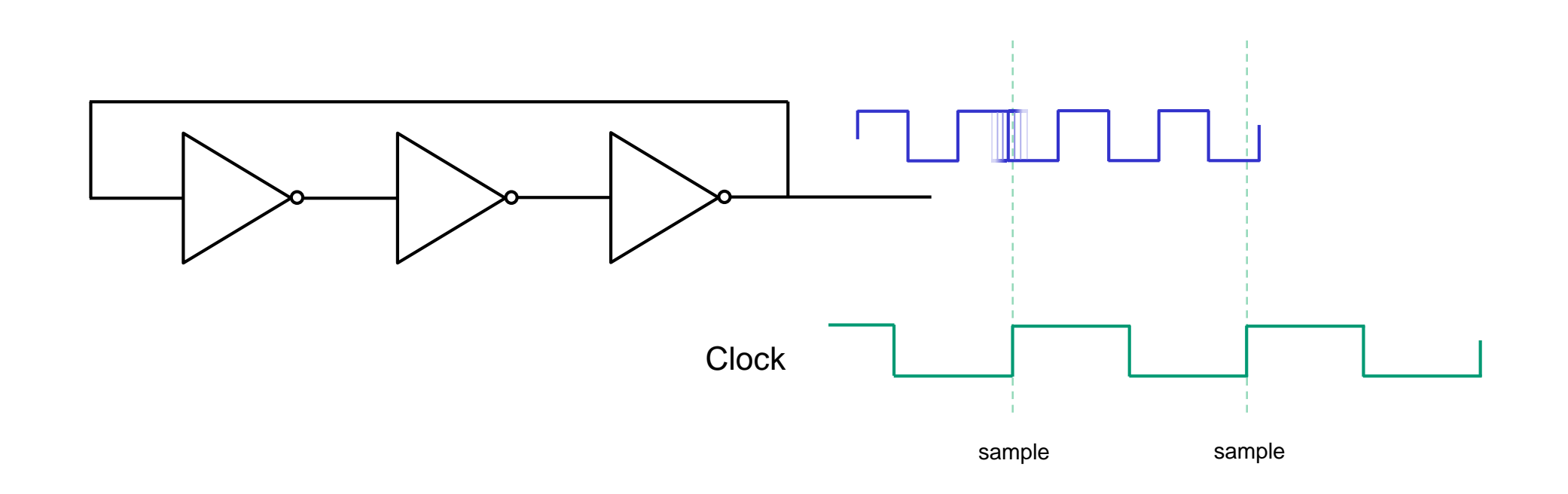

# **Entropy**

- Measure of uncertainty
	- Measured in bits
	- $H_{\infty} = \min\text{-entropy} \stackrel{\text{def}}{=} -\log_2 \left( \max_{x} \Pr[x \right)$
	- Pr[best guessing strategy]  $\leq 2^{-H_{\infty}}$

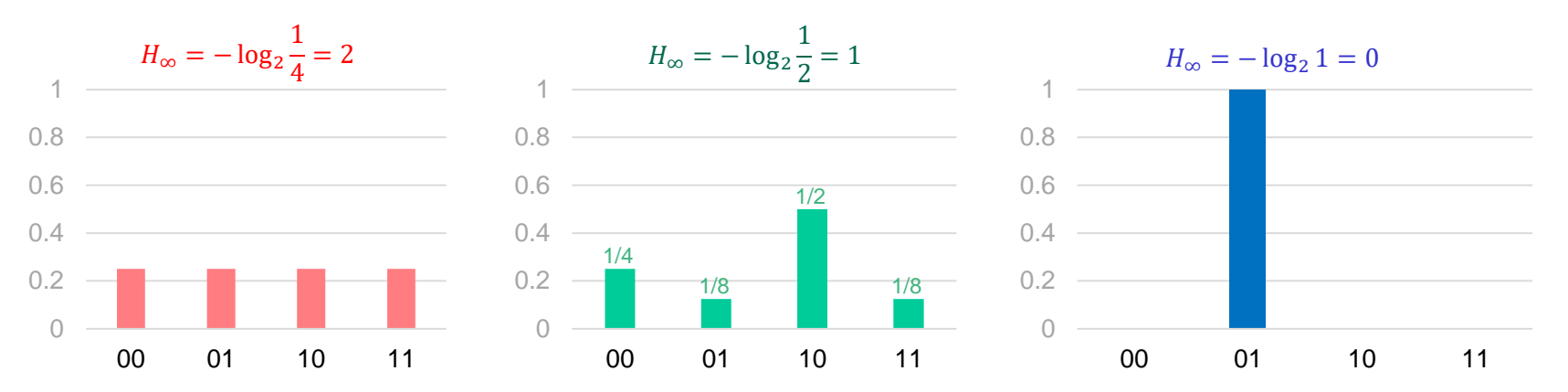

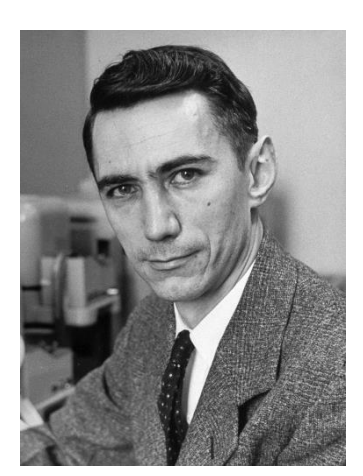

Claude Shannon

- **Examples:**
	- Fair coin:  $H_{\infty} = 1$
	- Fair 6-sided die:  $H_{\infty} = -\log_2 \frac{1}{6}$  $\frac{1}{6} \approx 2.58$
	- Uniform 128-bit string:  $H_{\infty} = 128$
	- Uniform *n*-bit string + uniform *m*-bit string:  $H_{\infty} = n + m$

**TRNG**

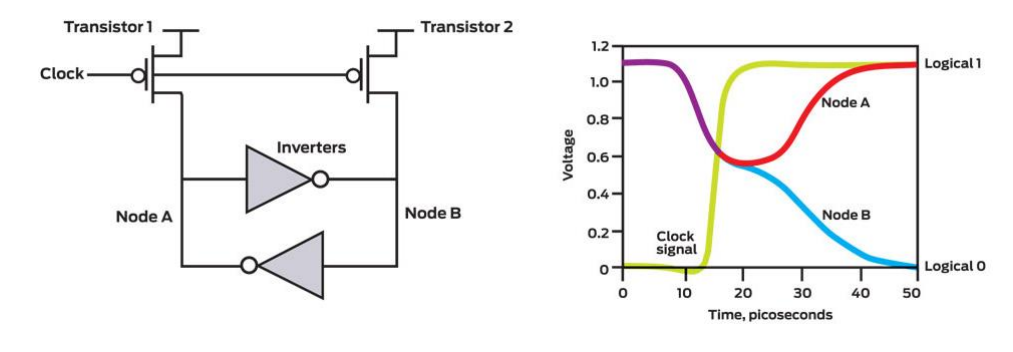

#### Thermal noise

**Entropy sources**

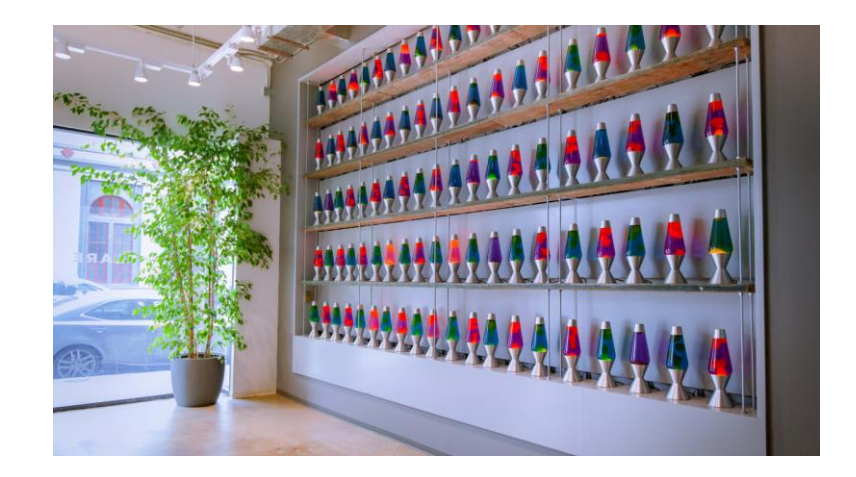

<https://www.cloudflare.com/learning/ssl/lava-lamp-encryption/>

#### Ring oscillators

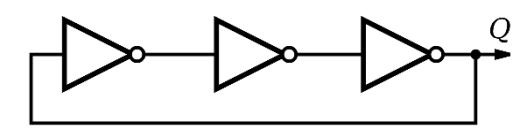

#### Quantum magic

(radioactive decay, quantum tunneling, etc…)

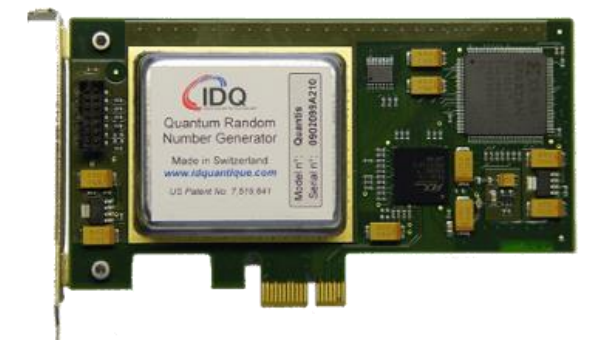

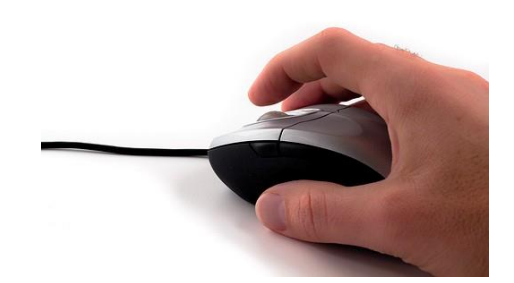

## **Problems with TRNGs**

#### • **Biased sources**

- Biased bits:  $p_0 = 0.25$   $p_1 = 0.75$
- Symmetric schemes (PRFs, MACs, encryption schemes, etc.) require *uniform* keys
- De-bias (von Neumann): create *two* bits;  $01 \mapsto 0$ ,  $10 \mapsto 1$ ,  $00/11 \mapsto$  try again
- (in practice: hash with SHA2-256)

**…and slow!**

#### • **Example:**

password = lxiqlxptnpwhraxvfrdgubgfvhjx (28 random lower-case letters ASCII encoded)

- $|\mathcal{PW}| = 26^{28} > 2^{131}$  (i.e., password min-entropy  $\approx 131$  bits)
- Bit-length password =  $28 \cdot 8 = 224$  bits
- AES-128 key: key = bytes(password $[0:15]$ )
- What's the min-entropy of key?
	- Each byte is between 0x61 ('a') and 0x7a ('z')  $\Rightarrow$  4 top bits always starts with 0110 or 0111!
	- min-entropy  $\approx 16 \cdot 4.7 = 75.2$  bits!

#### • **Correlated sources**

- Value of bit 73 may depend on bit 5
- Symmetric schemes (PRFs, MACs, encryption schemes, etc.) require *independent* keys
- De-correlate: much more difficult!

(in practice: hash with SHA2-256)

## **Pseudorandom generators (PRG) – syntax**

Have: a short string  $s$  in  $\{0,1\}^{\ell}$ (**uniformly** and **independently** distributed) Want: a *long* string  $S$  in  $\{0,1\}^L$ (uniformly and independently distributed)

Solution: a **pseudorandom generator (PRG)**, i.e. a function  $G: \{0,1\}^{\ell} \rightarrow \{0,1\}^{L}$ 

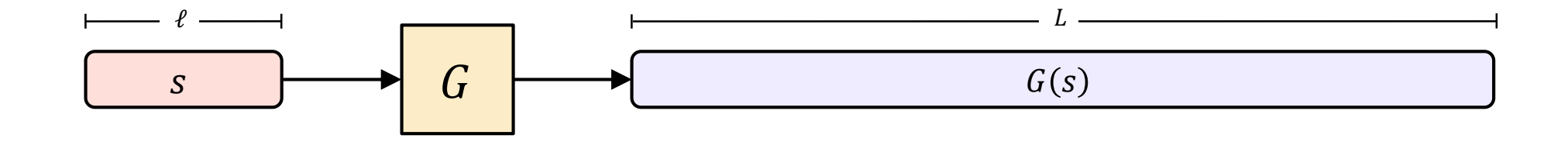

- Expansion:  $L \gg \ell$
- Pseudorandomness:  $G(s)$  should look like a truly random string  $U \in \{0,1\}^L$

## **Random generators**

- Common design:
	- TRNG generates short random seed
	- PRNG expands seed to "infinite" length

- Examples:
	- /dev/urandom
	- CryptGenRandom
	- Intel RDRAND

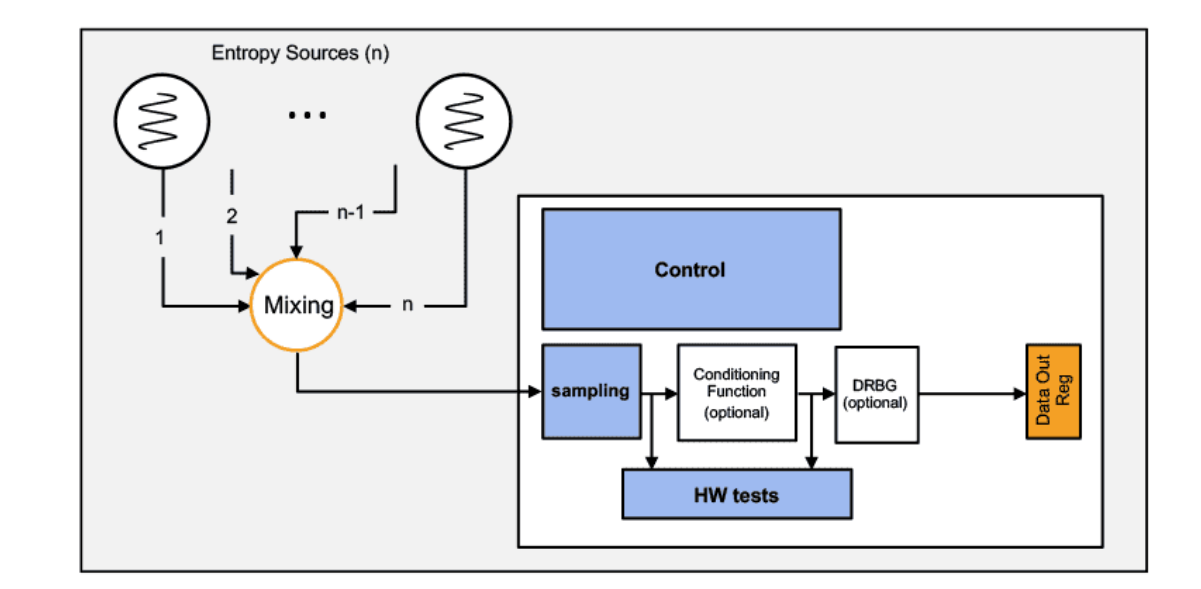

- Debian OpenSSL RNG bug
	- // MD\_Update(&m,buf,j);
	- Only 32,767 possibilities for seed ≈ 15 bits of entropy

#### 101010011101011000100100011111000010101000000001010011111

- Is this a random string? Our answer: question not valid!
- What does that even mean?
- Suggestions:
	- A random string should have roughly 50% zeros and ones (how much can you deviate?)
	- A continuous run of zeros (or ones) shouldn't be too long (how long?)
	- $\approx$  25% of 2-bit substrings should be 00, 25% should be 01, ...
	- $\approx$  12.5% of 3-bit substrings should be 000, 12.5% should be 001, ...
	- A random string should not be compressible (related to Kolmogorov-complexity)

 $\bullet$  ……

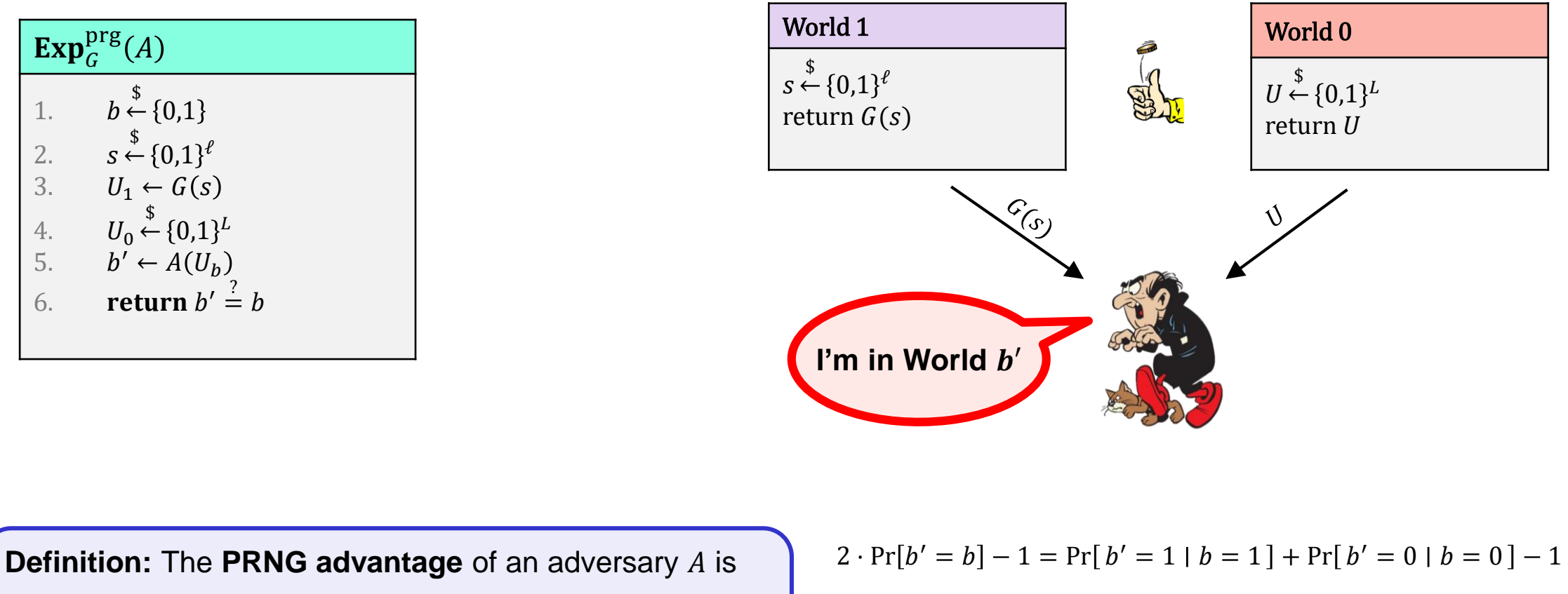

$$
\begin{aligned} \Pr[b' = b] - 1 &= \Pr[b' = 1 \mid b = 1] + \Pr[b' = 0 \mid b = 0] - 1 \\ &= \Pr[b' = 1 \mid b = 1] - \Pr[b' = 1 \mid b = 0] \\ &= \Pr[A(G(s)) \Rightarrow 1] - \Pr[A(U) \Rightarrow 1] \end{aligned}
$$

$$
\mathbf{Adv}_{G}^{\mathrm{prg}}(A) = |2 \cdot \Pr[\mathbf{Exp}_{G}^{\mathrm{prg}}(A) \Rightarrow \text{true}] - 1|
$$

### **Pseudorandomness**

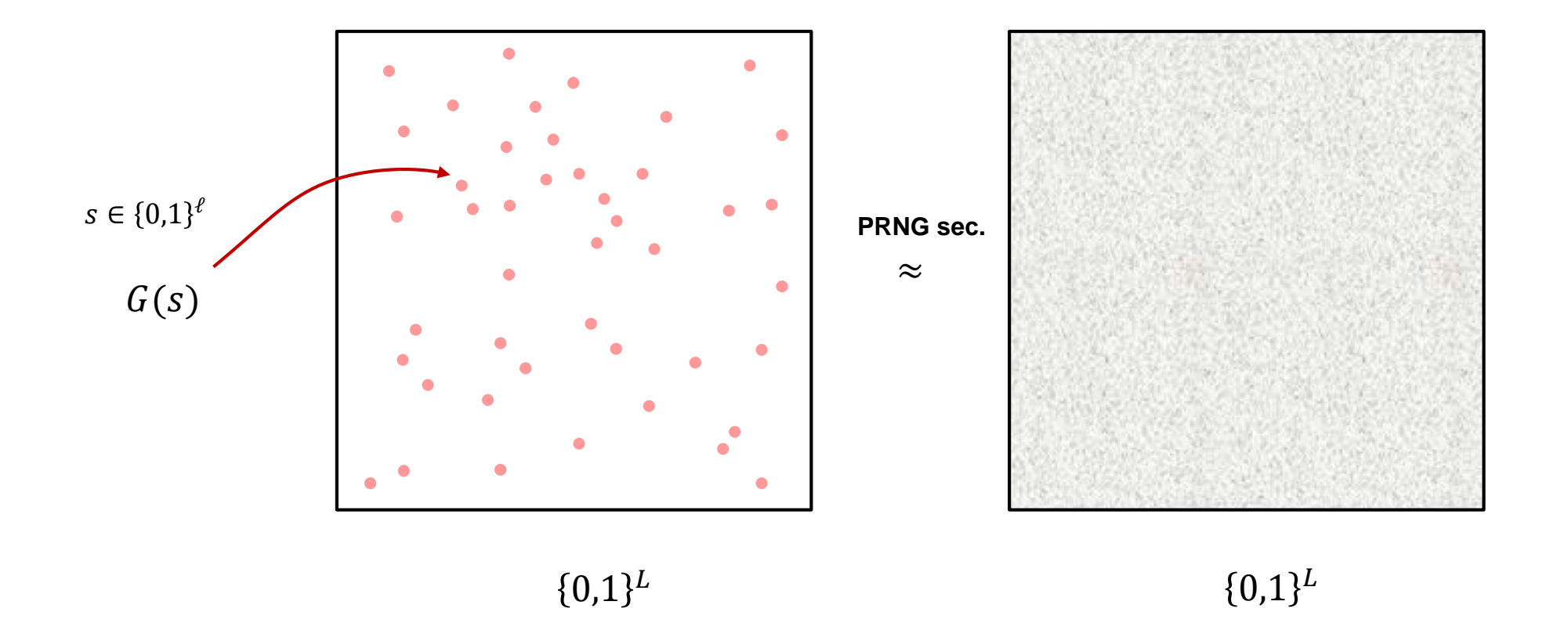

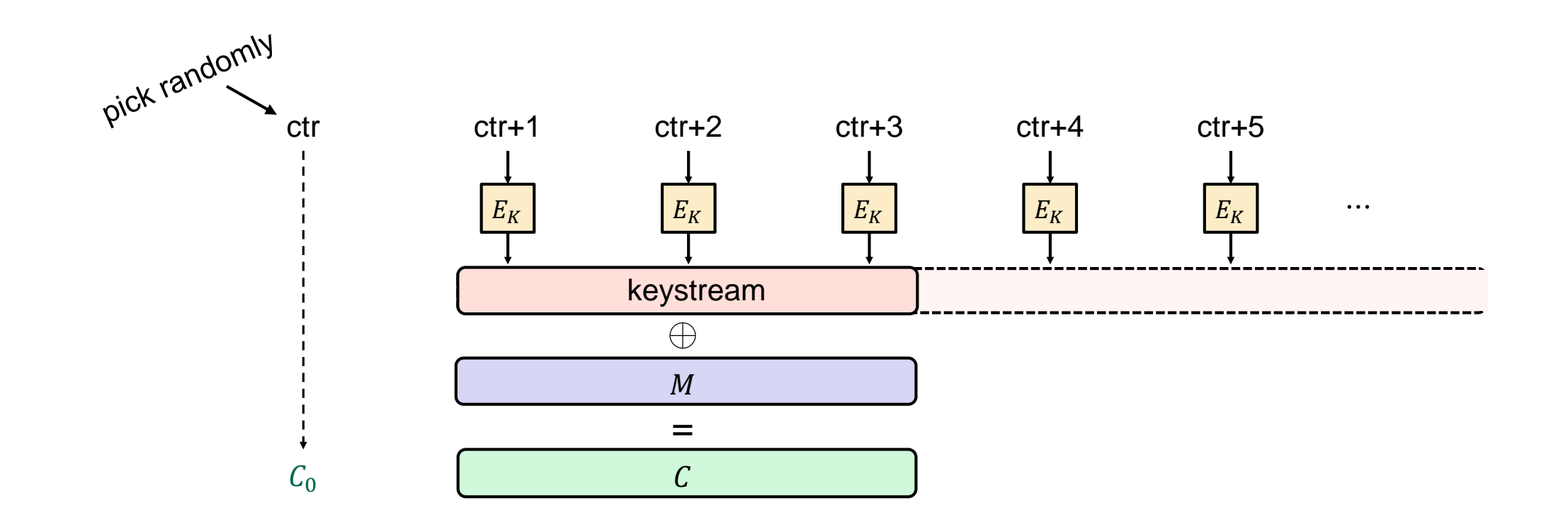

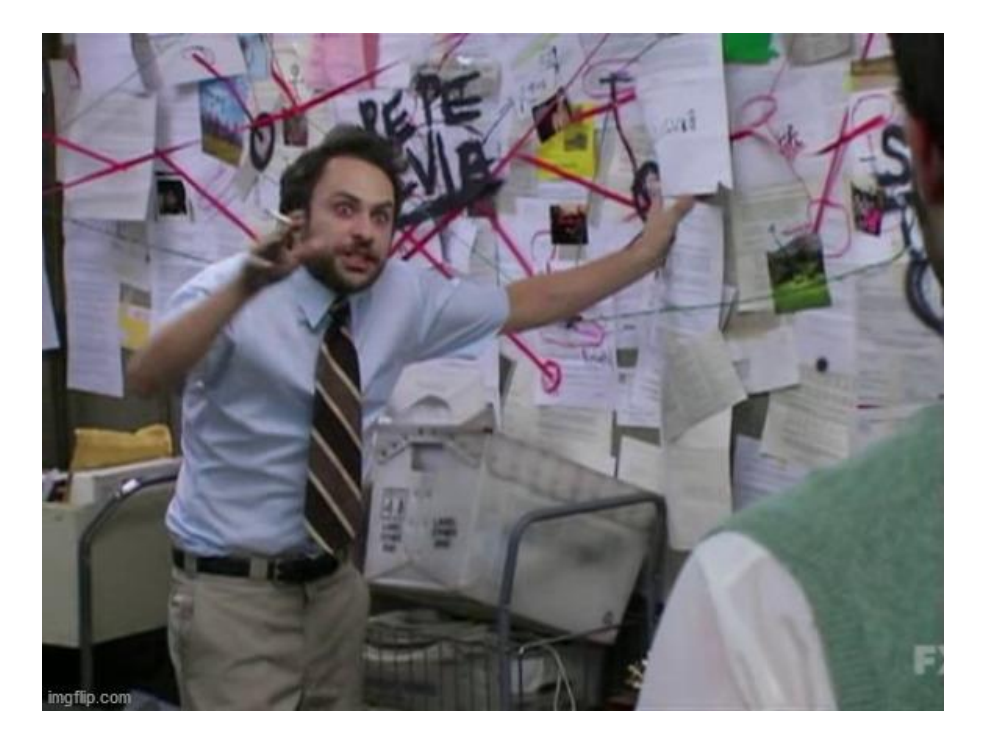

### **AFTER THE BREAK…**

### **Juniper Networks**

- Juniper Networks: big manufacturer of network equipment (routers, VPNs, firewalls, etc.)
	- Major customers: telcos, banks, US DoD
- **2015:**

#### **IMPORTANT JUNIPER SECURITY ANNOUNCEMENT**

During a recent internal code review, Juniper discovered unauthorized code in ScreenOS that could allow a knowledgeable attacker to gain administrative access to NetScreen**®** devices and to decrypt VPN connections.

- Hackers had obtained access to source code repository
- Only change:
	- --- Qx = 2c55e5e45edf713dc43475effe8813a60326a64d9ba3d2e39cb639b0f3b0ad10
	- +++ Qx = 9585320eeaf81044f20d55030a035b11bece81c785e6c933e4a8a131f6578107

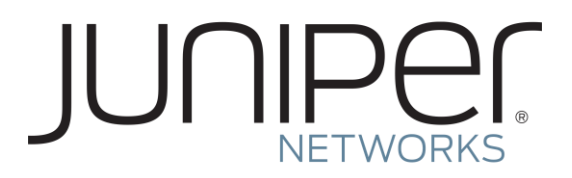

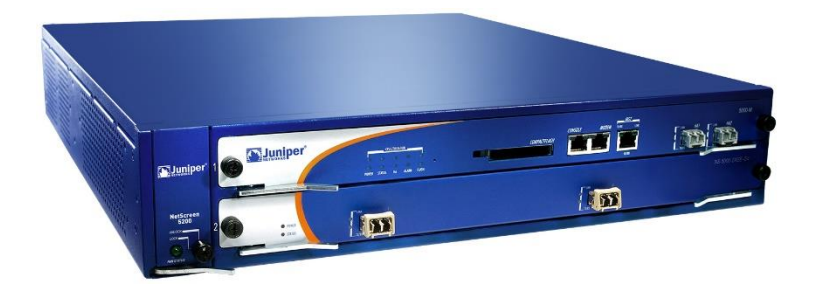

#### **PRNG standardization**

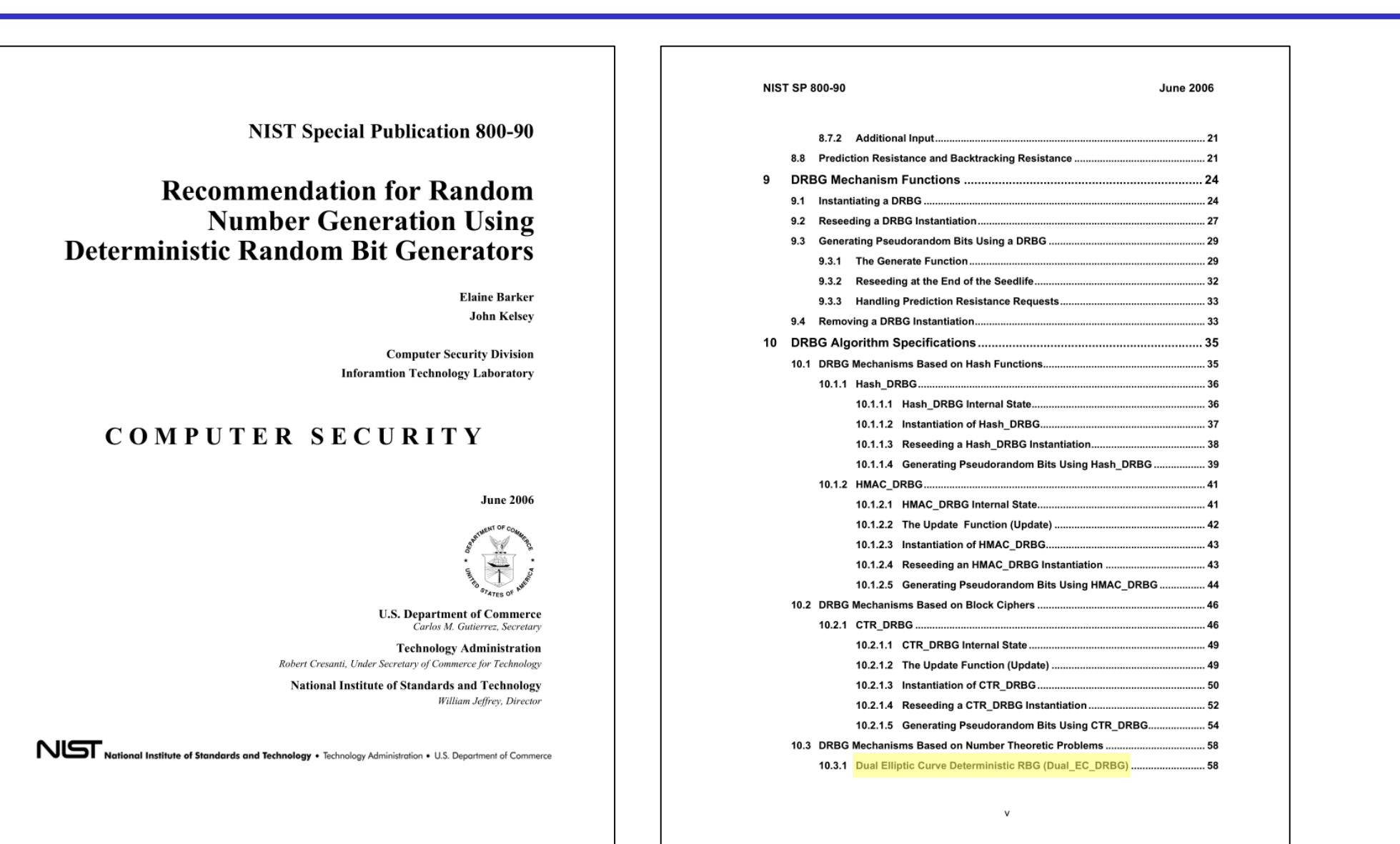

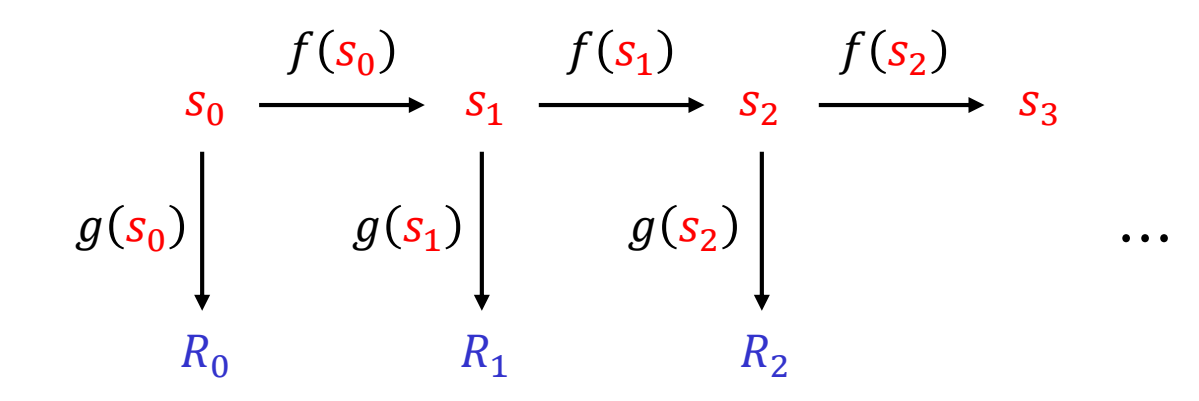

- $P = (x, y)$  point on elliptic curve
- $x$  and  $y$  are 32-byte integers
- Points P and Q can be added to get another point  $P + Q$
- Special case: add  $P$  to itself  $n$  times

 $nP = P + P + \cdots + P$ 

• Fact: given  $P$  and  $nP$  for **secret**  $n$ , hard to find  $n$ 

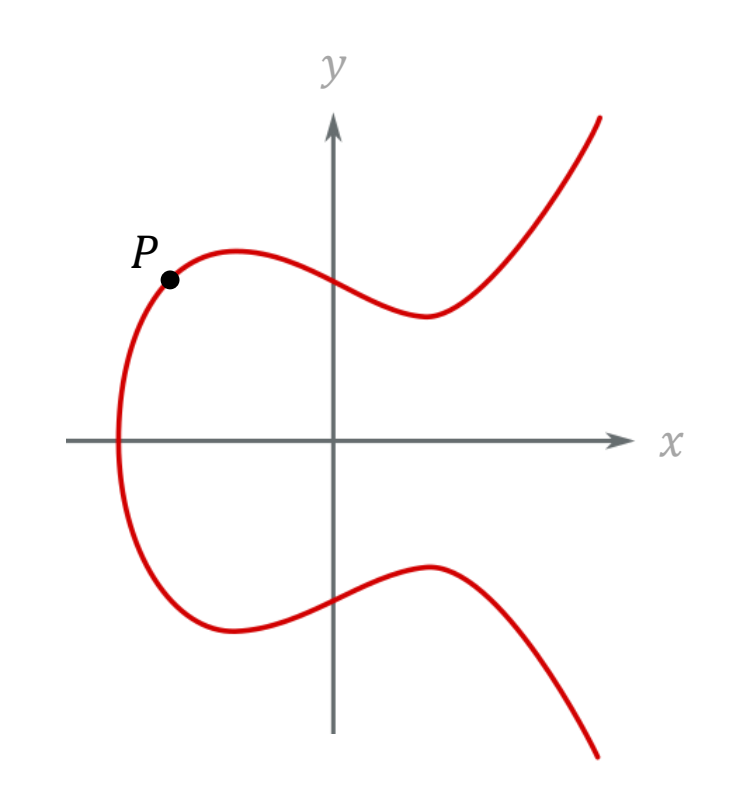

## **Dual EC DRBG**

P, Q: **public** points on an elliptic curve

 $\mathbf{x}(\cdot)$  : x-coordinate (32 bytes)

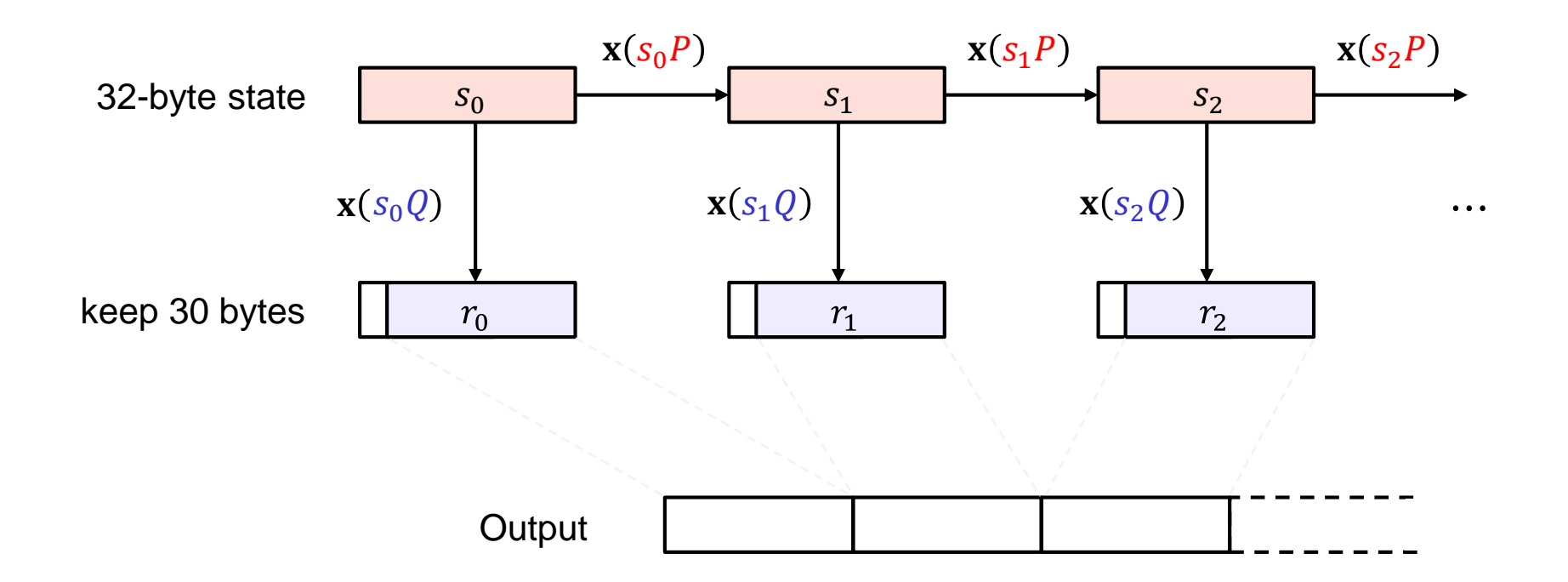

Subject: RE: Minding our Ps and Qs in Dual EC From: "Don Johnson" <DJohnson@cygnacom.com> Date: Wed, October 27, 2004 11:42 am To: "John Kelsey" <john.kelsey@nist.gov> John,

 $P = G$ .

Q is (in essence) the public key for some random private key.

It could also be generated like a(nother) canonical G, but NSA kyboshed this idea, and I was not allowed to publicly discuss it, just in case you may think of going there.

Don B. Johnson

-----Original Message-----

From: John Kelsey [mailto:john.kelsey@nist.gov] Sent: Wednesday, October 27, 2004 11:17 AM To: Don Johnson Subject: Minding our Ps and Qs in Dual\_EC

Do you know where O comes from in Dual EC DRBG?

Thanks, -Joh

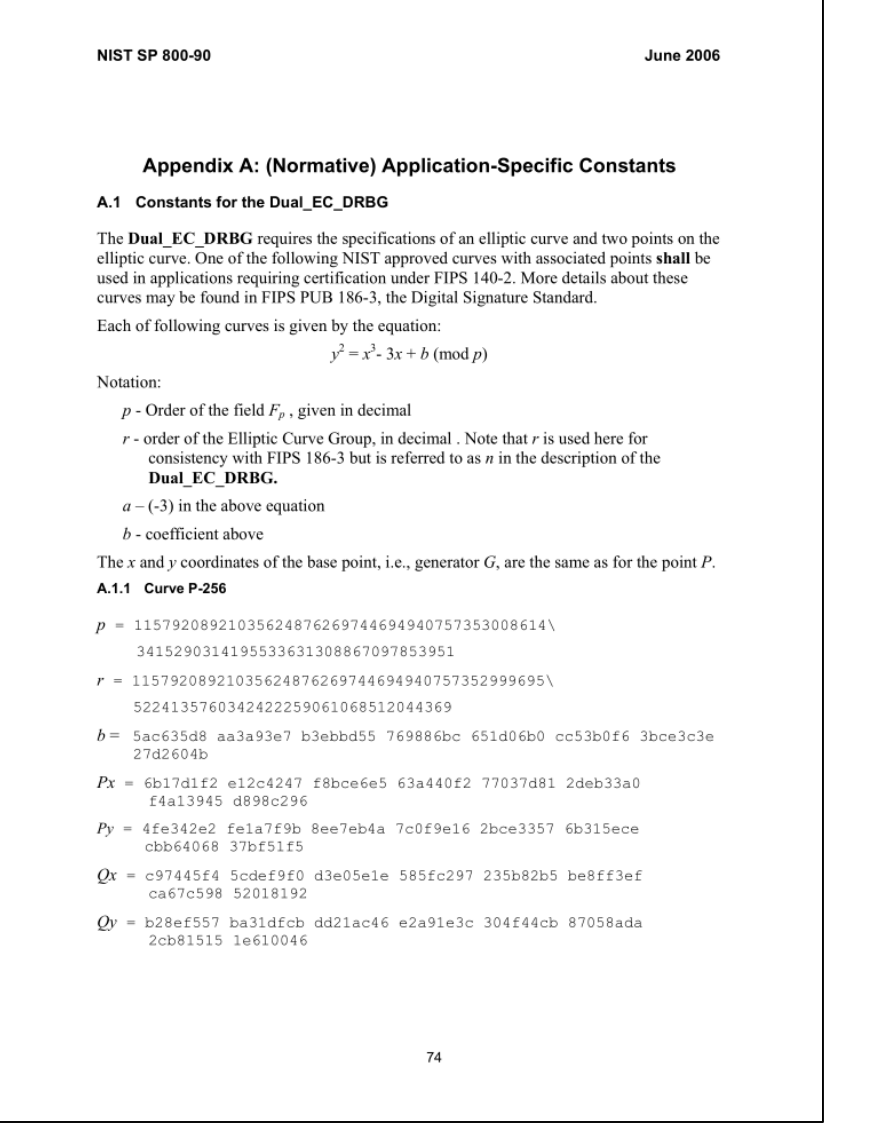

# **Dual EC DBRG – something's fishy**

- Dual EC is *slow*
	- Orders of magnitude slower than HMAC/AES-CTR based alternatives
- **2006**  Kristian Gjøsteen: Dual EC is *not* a good PRNG
	- Can distinguish output from random with  $\mathbf{Adv}^{\text{prg}}_{\text{DualEC}}(KG) \approx 0.0011$
	- Slightly improved by Schoenmakers and Sidorenko
- **2007**  Shumow and Ferguson: Dual EC can be *backdoored*
	- What if  $P = dQ$  for a secret d only you know?
	- If you know full  $s_1 Q$ , compute  $d(s_1 Q) = s_1 (dQ) = s_1 P = s_2$
	- Because of truncation need to guess 2 top bytes ( $\approx 2^{16}$  additional work)
- **2007** NIST adds appendix to standard on how to create  $P$  and  $Q$  yourself
	- Continues to recommend existing  $P$  and  $Q$
- Most cryptographers: who cares? No one is going to use Dual EC anyway ...
- **2013** Edward Snowden leak: a project called Bullrun exists within the NSA
	- Purpose: "*Insert vulnerabilities into commercial encryption systems, IT systems, networks, and endpoint communications devices used by targets.*"
	- Turns out Juniper Networks made Dual EC their PRNG in ScreenOS from 2008

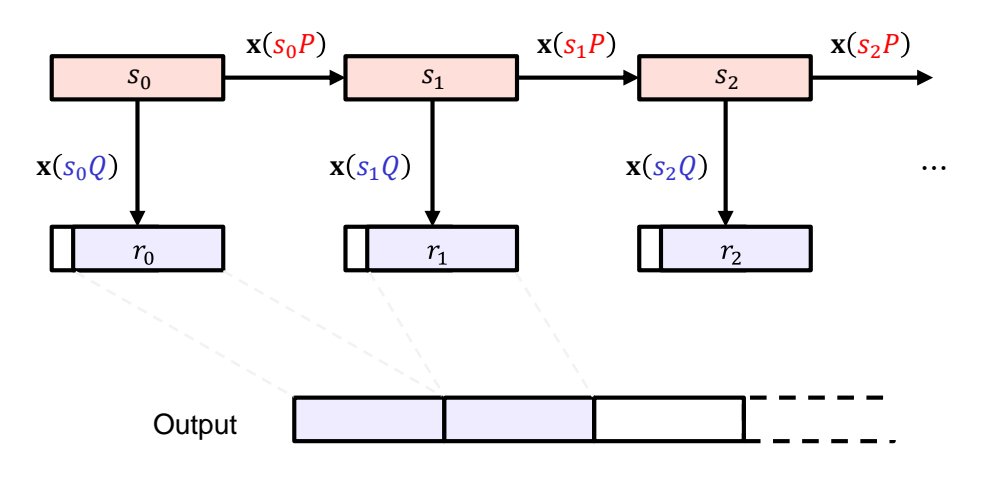

ScreenOS does make use of the Dual EC DRBG standard, but is designed to not use Dual\_EC\_DBRG as its primary random number generator. ScreenOS uses it in a way that should not be vulnerable to the possible issue that has been brought to light. Instead of using the NIST recommended curve points it uses selfgenerated basis points and then takes the output as an input to FIPS/ANSI X.9.31 PRNG, which is the random number generator used in ScreenOS cryptographic operations.

Juniper Knowledge Base Article KB28205

# **Juniper PRNG**

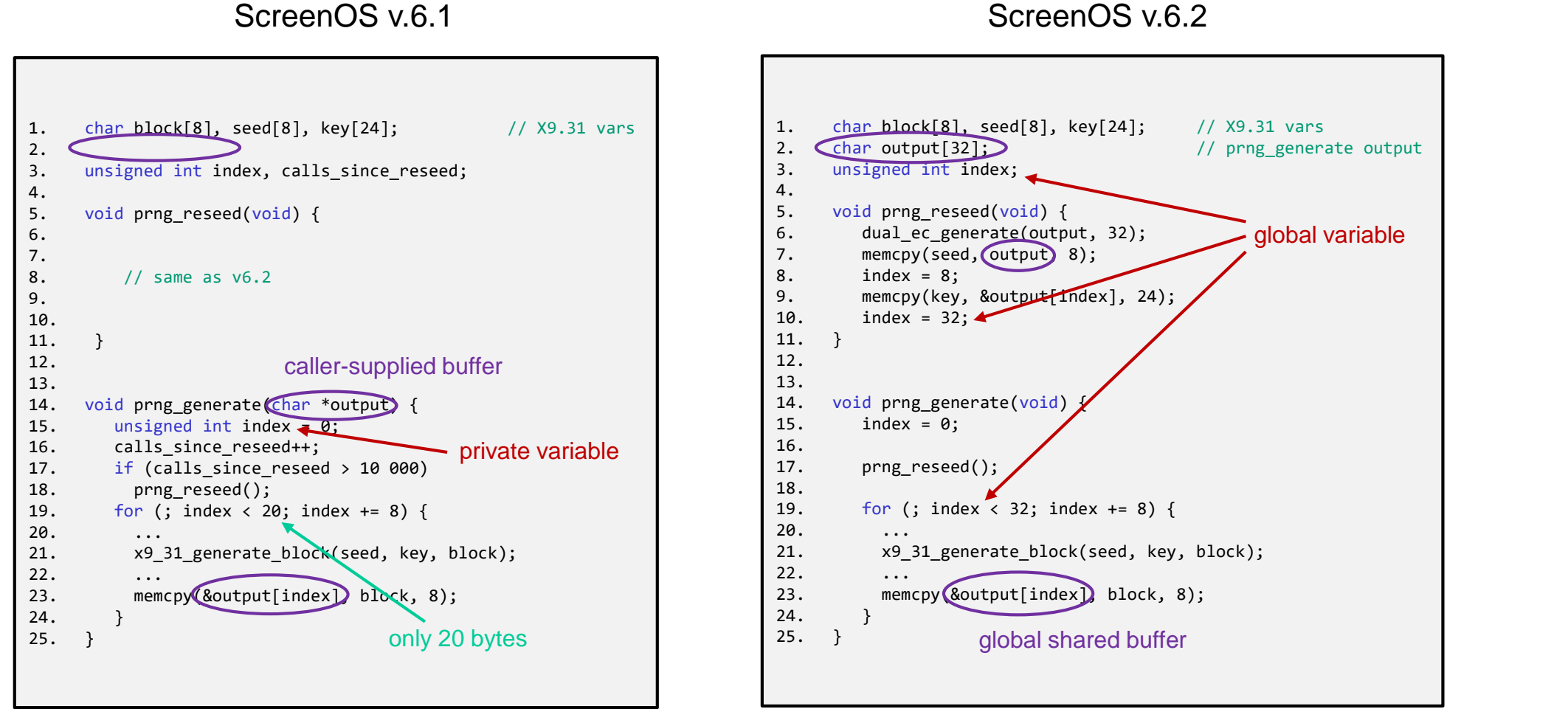

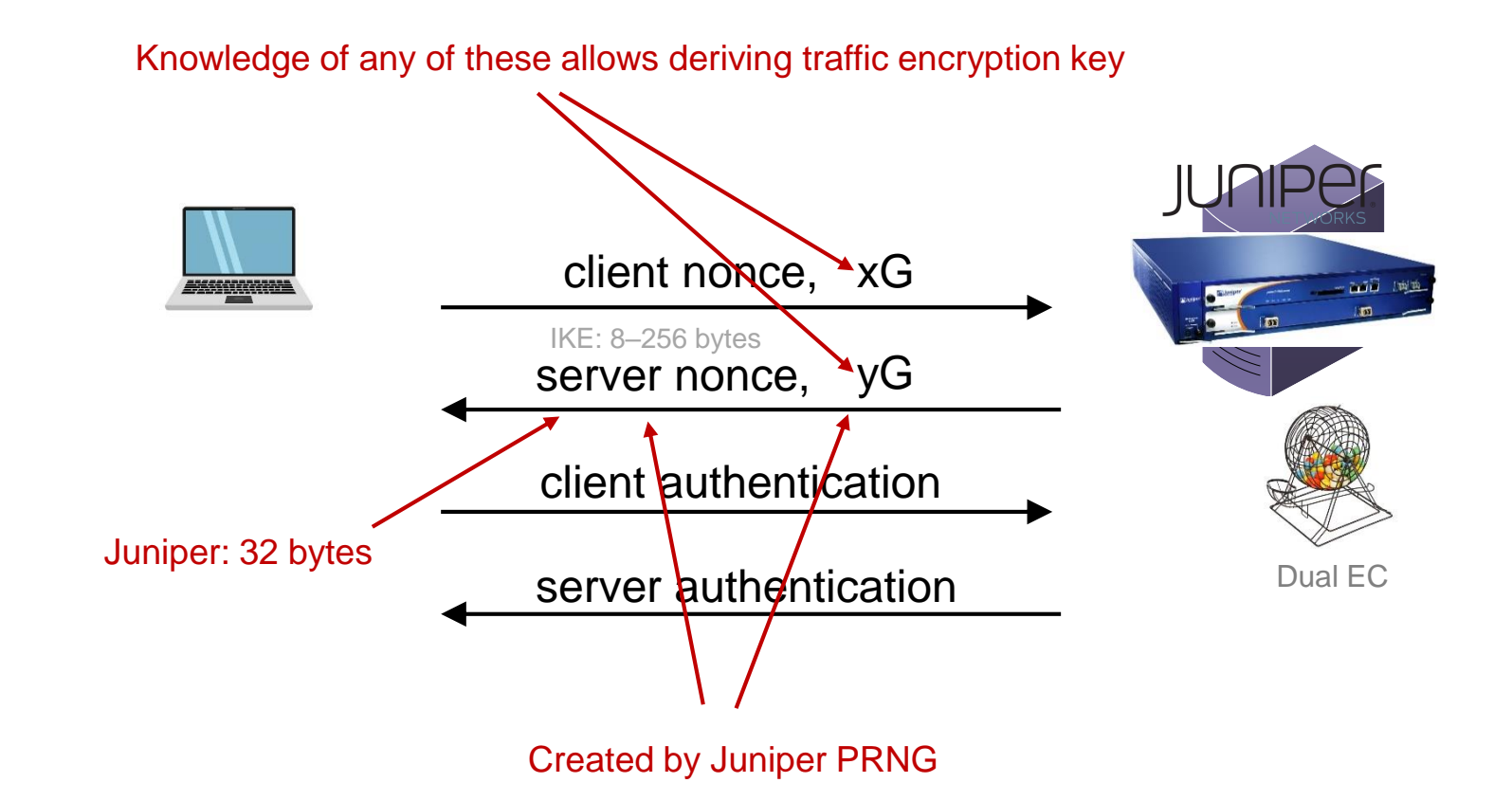

### **Juniper Networks backdoor**

- Juniper Networks: big manufacturer of network equipment (routers, VPNs, firewalls, etc.)
	- Major customers: telcos, banks, US DoD
- **2015:**

#### **IMPORTANT JUNIPER SECURITY ANNOUNCEMENT**

During a recent internal code review, Juniper discovered unauthorized code in ScreenOS that could allow a knowledgeable attacker to gain administrative access to NetScreen**®** devices and to decrypt VPN connections.

- Hackers had obtained access to source code repository
- Only change:
	- --- Qx = 2c55e5e45edf713dc43475effe8813a60326a64d9ba3d2e39cb639b0f3b0ad10
	- +++ Qx = 9585320eeaf81044f20d55030a035b11bece81c785e6c933e4a8a131f6578107

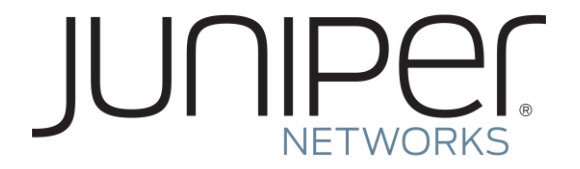

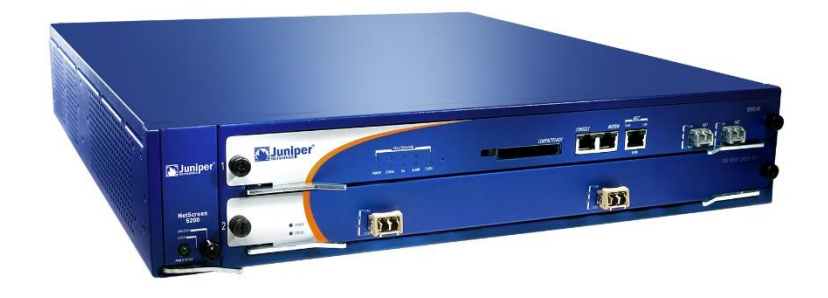

Who dis?

Juniper created  $Q$  (yay! No NSA)

### **Juniper Networks backdoor**

- **2008** Juniper starts using Dual EC in ScreenOS
- **2012**  Someone hacks into Juniper's code repositories
	- Changes  $Q$  point in Dual EC
- **2015**  Juniper discovers intrusion
	- Changes  $Q$  back to its original value

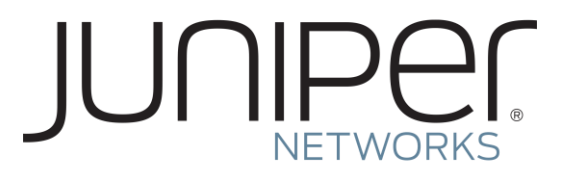

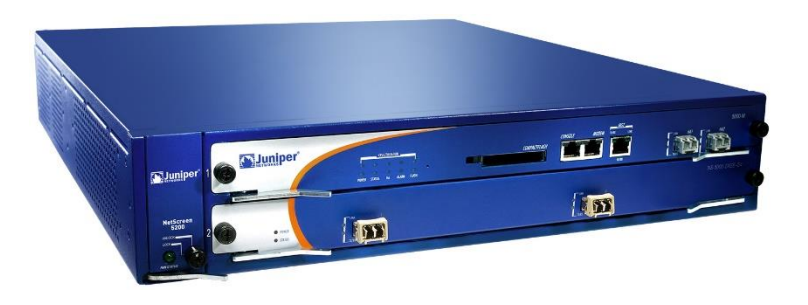

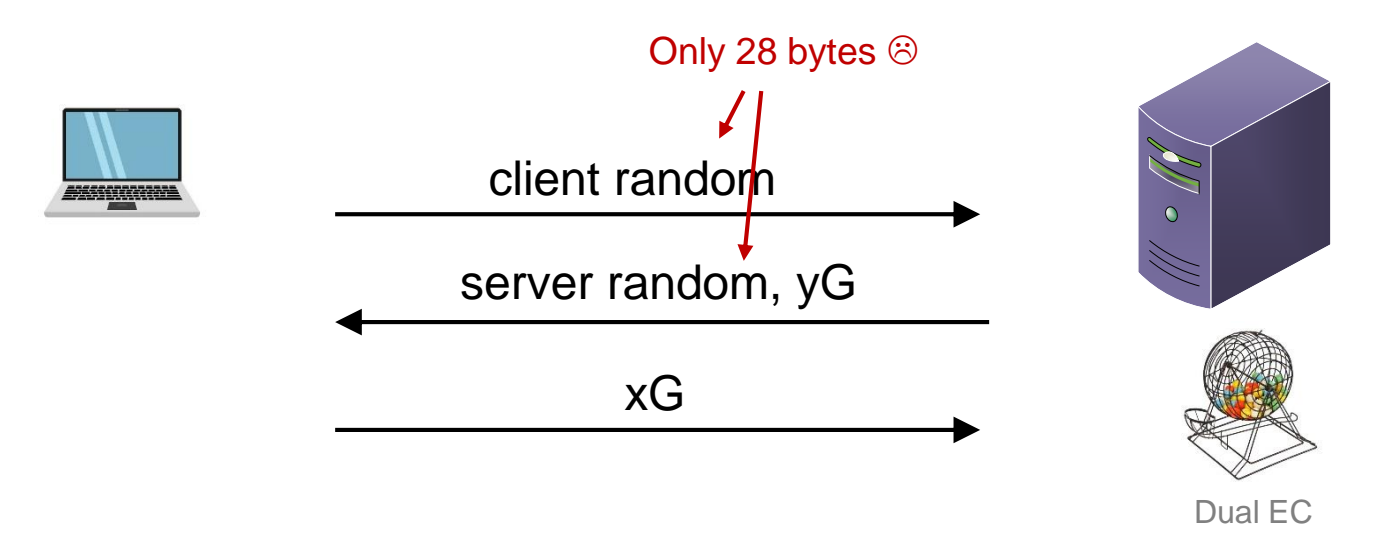

#### **Extended Random**

• NSA: please make the TLS nonces bigger... for reasons ;-)

• Implementing Extended Random makes exploiting Dual EC 10,000 times easier

• No real cryptographic justification exists for making them longer

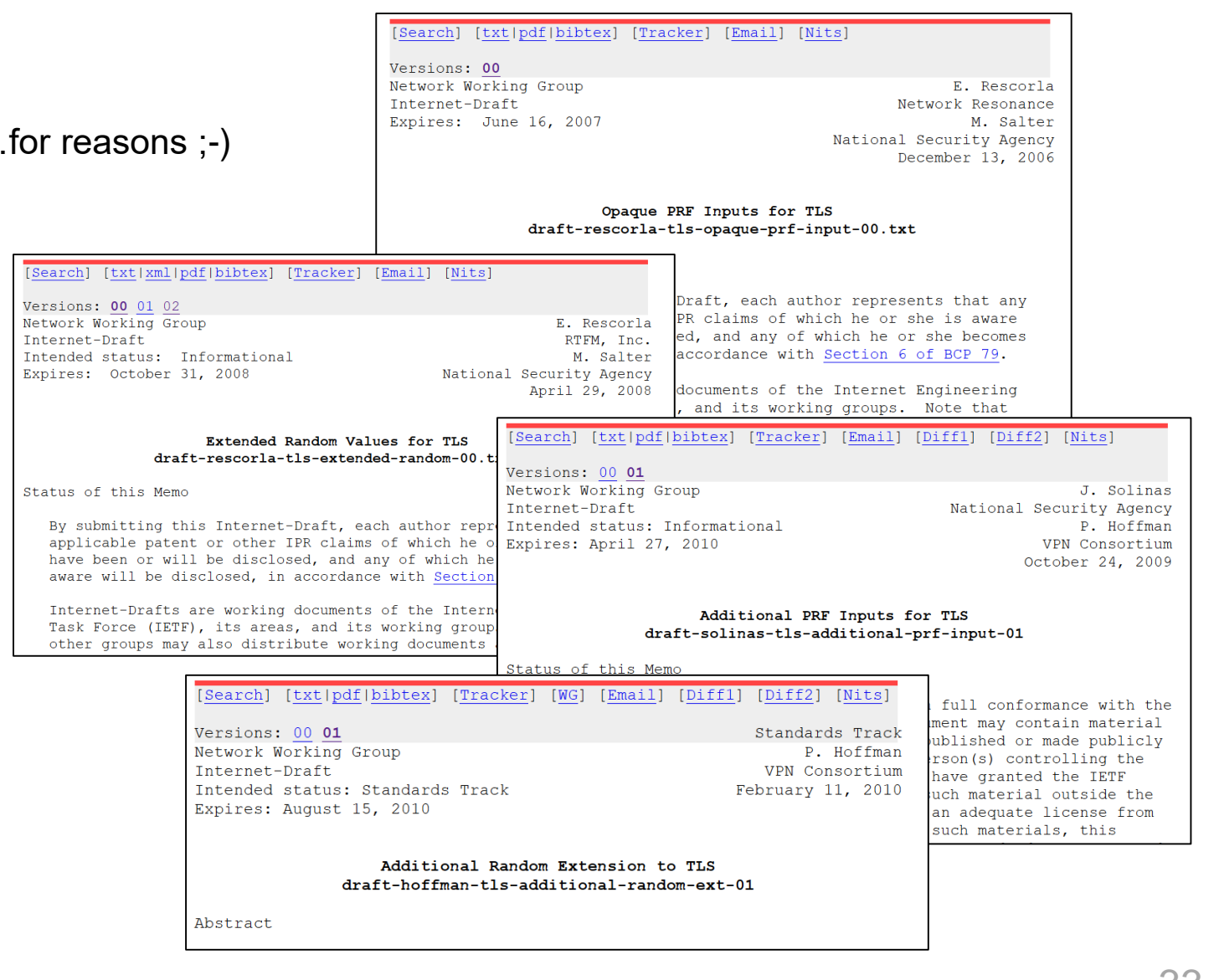

# **RSA Security – BSAFE**

- Turns out Juniper weren't the only one using Dual EC
- RSA Security
	- Big computer and network security company
	- Creator of BSAFE cryptographic library

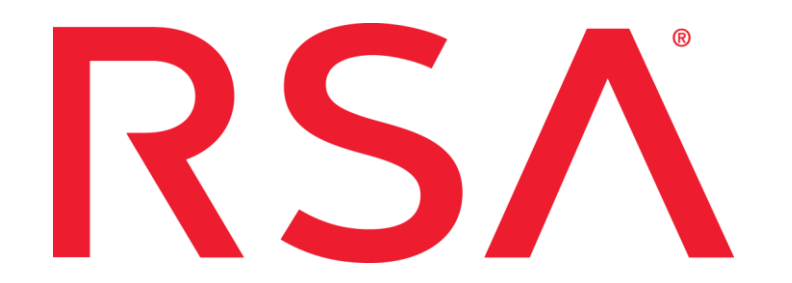

- **2004** accepted \$10 million from the NSA in order to make Dual EC the default in BSAFE
- **2014**  adapted the TLS Extended Random extension

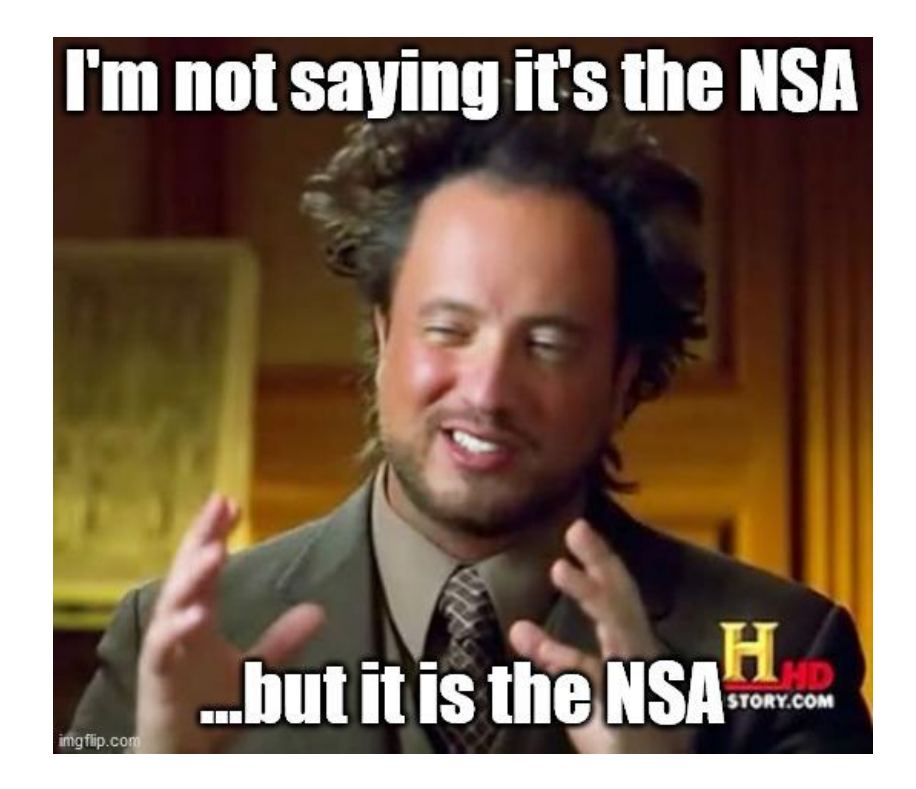

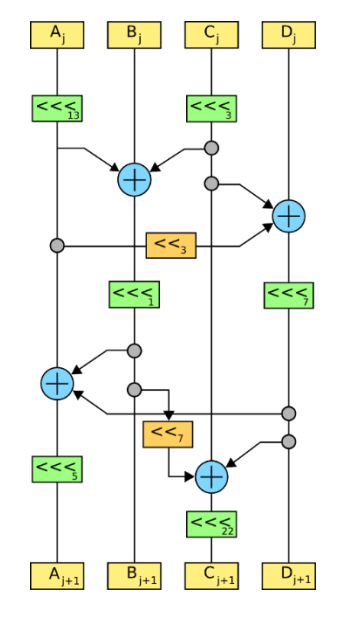

# **END OF PART 1 (SYMMETRIC CRYPTO)**

# **Summary of symmetric cryptography**

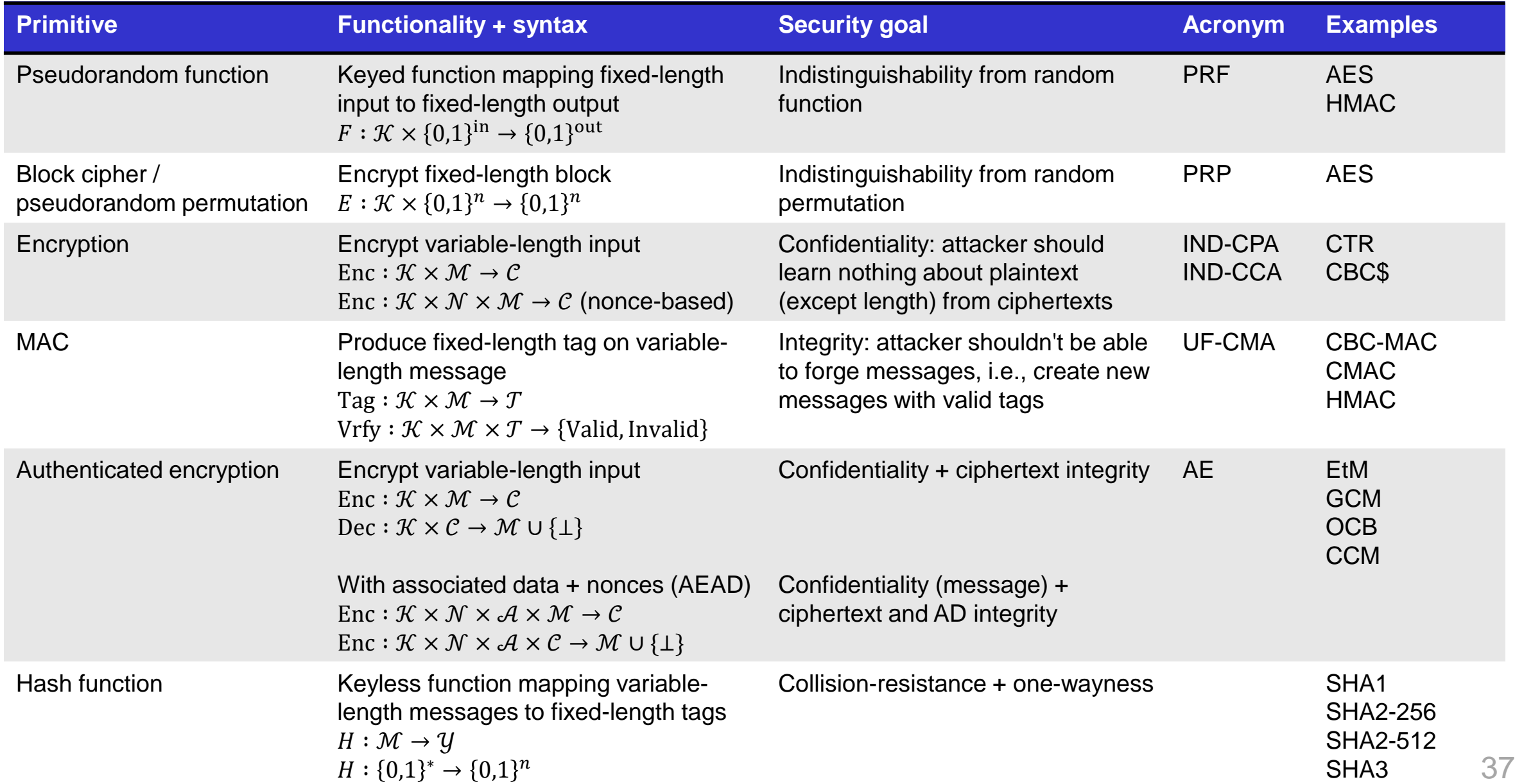

# **Summary of symmetric cryptography**

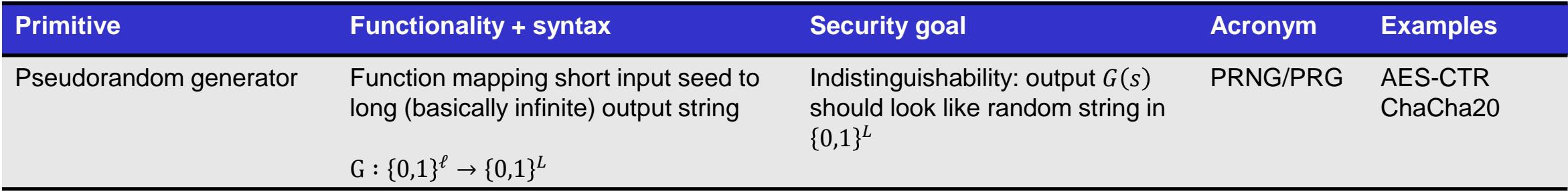